[ Mp3 - Explorer ] Crack [2022]

# [Download](http://evacdir.com/jousting.clauses/WyBtcDMgLSBleHBsb3JlciBdWyB.outgrow?ZG93bmxvYWR8alczTlcxMU1ueDhNVFkxTkRVMU9UY3dNbng4TWpVNU1IeDhLRTBwSUZkdmNtUndjbVZ6Y3lCYldFMU1VbEJESUZZeUlGQkVSbDA=ecosport)

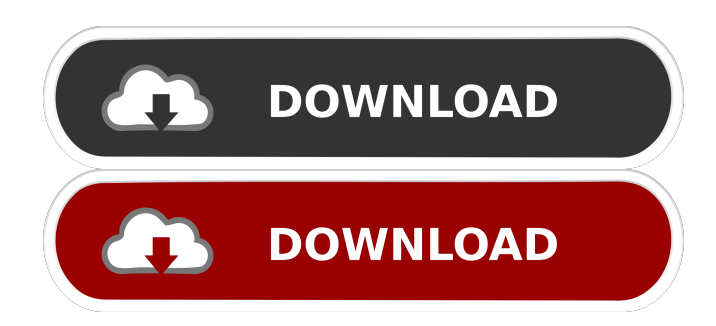

#### **[ Mp3 - Explorer ] With License Key For PC**

This application provides you with powerful tools to organize, manage, search and play your MP3 collection. This application is an MP3 Manager providing advanced features such as multi-folders file scaning with cache, id3v1 and id3v2 tagging, personal LAB $\bullet$  and main menus. It has a built in web browser for viewing lyrics and album covers. Search and display MP3s according to their Title, Rating, Bitrate, Artist, Genre, has pictures, or Date. You can drag and drop files into categories, so you can create as many sub-categories as you want. Choose the search criteria or apply it to a folder and get results. You can choose to get a HTML view of the tracks or choose to display the lyrics. You can also get a WMA preview of your MP3 files. This application integrates perfectly with Xing's VBR, searching, web browser, MP3 player, application. This application was created with the user in mind. Please feel free to write a message in the built in FAQ window or email us at support@xing.com. [ mp3 - explorer ] Download With Full Crack Version 3.0 is here, you can download it from: This version brings: ■ Ability to sort columns by dropping them into a category  $\mathbb{Z}$  Ability to sort in a given category and in a given direction  $\mathbb{Z}$  Ability to search for dates  $\mathbb{Z}$ Ability to select files of a given directory  $\mathbb{Z}$  Improved E-Mail option  $\mathbb{Z}$  Ability to export playlists in M3U, PLS or custom  $\mathbb{Z}$ Added the ability to search for Web links in the selected file  $\mathbb{Z}$  Added the ability to create shortcuts to files. [ mp3 - explorer ] Serial Key Version 2.4:  $\mathbb{R}$  Added the ability to open files directly into the mp3 explorer.  $\mathbb{R}$  Added the ability to get a HTML view of the selected file. [2] Added the ability to select files on a given folder. [mp3 - explorer ] Free Download Version 2.2: [2] Added the ability to get a WMA preview of the selected file. [ mp3 - explorer ] Serial Key Version 2.0:  $\mathbb{Z}$  Added the ability to get the original filename.  $\mathbb{Z}$  Added the ability to

## **[ Mp3 - Explorer ] [Win/Mac]**

Advanced search : Text, Size, Rating, Bitrate, etc. Advanced ID3 : Text, Size, Bitrate, Mode, etc. Playlist Management : Create, manage, sort your playlists. Play/Queue : With the right command or your right click on a playlist you can start to listen your playlists. Find files : If you have a large collection of files you have to find them fast and get the information you need. [ mp3 explorer ] can be used to find MP3s with your collections. Wenn zu einem Vorgang dieser Widget, noch immer kein Widget

zum Inhalt sehen. Eine weitere, kein Überblick in Bezug auf die Arbeitsbereiche, sondern eine Beschreibung des Widget.In-vivo absorption of some hexose sugar analogues in rat intestine. In-vivo absorption of some monosaccharide analogues, which were substituted in different positions of glucose or galactose molecules, was studied in the isolated perfused rat small intestine by means of both in-vivo and in-vitro intestinal absorption techniques. Intestinal absorption of these compounds in-vivo was measured using the surface area and the net disappearance rate of [14C]sucrose as parameters. Analogues of glucose and galactose in various positions of the molecule and 2,3,4-tri-O-acetyl-6-O-(2,3,4,6-tetra-O-acetyl-beta-D-galactopyranosyl)-Dglucopyranose, an analogue of glucose in position 4 were tested. Absorption in-vivo of glucose in position 2 and 4 was high, while that of galactose in position 2, 3 and 4 was extremely low. The in-vivo absorption of glucose derivatives in position 1, 4 and 6 was extremely low. The in-vivo absorption of glucose derivatives in position 3 was moderately low. Absorption in-vivo of a glucopyranose derivative in position 4 was much lower than that of glucose. The in-vivo absorption of galactopyranose derivatives in position 2, 3 and 4 was extremely low, while that of the galactopyranose derivative in position 6 was moderately low 1d6a3396d6

## **[ Mp3 - Explorer ] Keygen Full Version**

 $\mathbb{Z}$  Files selection : ALT+F3 :. Drag selected MP3s to the main category pane to add them to the current playlist or to the playlist of your favorite player.  $\sqrt{2}$  Button : ALT+N : Add MP3s into the current playlist  $\sqrt{2}$  Button : ALT+P : Add MP3s into the current playlist **a** Button : ALT+D : Add MP3s into a folder **a** Button : ALT+I : Go in details **a** Button : ALT+B : Repeat command **a** Button :  $ALT+G$  : Go in details  $\frac{?}{?}$  Button :  $ALT+S$  : Stop command  $\frac{?}{?}$  Button :  $ALT+T$  : Go to folders (Button Display on the upper right)  $\mathbb{Z}$  Button : ALT+R : Reset command  $\mathbb{Z}$  Button : ALT+F : Go to new folder (Button Display on the upper right)  $\mathbb{Z}$ Button : ALT+A : Go in details  $[$  Button : ALT+C : Go to favorites  $[$  Button : ALT+W : Go to new folder  $[$  Button : ALT+E : Go to favorites  $\mathbb{Z}$  Button : ALT+D : Add folder  $\mathbb{Z}$  Button : ALT+N : Add MP3s into the current playlist  $\mathbb{Z}$  Button : ALT+S : Copy all selected files or drag and drop selected files in a Windows Explorer folder  $\mathbb{Z}$  Button : ALT+W : Copy all selected files  $\mathbb{Z}$  Button : ALT+X : Move selected files to a Windows Explorer folder  $\mathbb{Z}$  Button : ALT+T : Go to folders (Button Display on the upper right)  $\mathbb{Z}$  Button : ALT+F : Go to new folder (Button Display on the upper right)  $\mathbb{Z}$  Button : ALT+Y : Rename selected files or drag and drop them in a Windows Explorer folder. **ALT+R** : Reset command **ALT+L** : Go to folders  $\mathbb{Z}$  Button : ALT+U : Go to favorites  $\mathbb{Z}$  Button : ALT+C : Go to favorites  $\mathbb{Z}$  Button : ALT+P : Clear all  $\mathbb{Z}$  Button : ALT+T : Go to favorites �

## **What's New In?**

[ mp3 - explorer ] is a MP3 Manager providing advanced features such as multi-folders file scaning with cache, id3v1 and id3v2 tagging and Intellitag. With [ mp3 - explorer ] you can also get a HTML view of the tracks displaying album cover and Lyrics. Here are some key features of "mp3 explorer":  $[$  Find all MP3 files on a local/network drive or at a given path  $[$  Organize files automaticaly by artist, album, or by genre  $\mathbb{Z}$  Can present a view of multiple drives  $\mathbb{Z}$  Powerful ID3 tags editing : drag and drop, lookup, mass editing. **[2]** Send your selection into the playlist via Enqueue or Play to your favorite player: WinAMP, Sonique or K-J◆fol... **A** Fully customizable column display can identify Title, Album, Artist, Location, Size, Date, Genre, Comment, Time. MPEG/Layer, Bitrate,... Frequency, Mode, File Name  $\frac{1}{2}$  Customizable file renaming formats using up to 3 of the following: Artist, Album, Title, Genre, Date. Can even automatically correct capitalization <sup>n</sup> Fully customizable export formats (CSV, HTML,...) [ Playlist files management (M3U, PLS). Add, remove, sort files into the playlist. Relative or full path and URL supported.  $\mathbb{Z}$  Xing's VBR files (Variable Bit Rate) support  $\mathbb{Z}$  The LAB $\blacklozenge$  to give you a quicker access to your file's collection.  $\mathbb{Z}$ Manage pictures and lyrics (using ID3v2 standard).  $[$  Powerful multicriteria search (Title, Rating, Bitrate, has pictures,...).  $[$ Web integration : Html viewer, net search. Drag and Drop actions  $\mathbb{Z}$  Dropping your files into the right category in the Main Category Pane will automatically change the artist, the genre or the album. <sup>[7]</sup> Add files into the current playlist by just dragging them into the detail pane.  $\mathbb{R}$  Play all selected files or add them to the playlist of your favorite player.  $\mathbb{R}$  Copy MP3 information from all selected files into a document or a spreadsheet. **N** Copy or move all selected MP3s by dropping them into a Windows Explorer folder. This is a.zip archive and it can be unpacked using the unzip command. [mp3 - explorer ] is a MP3 Manager providing advanced features such as multi-folders file scaning with cache, id3v1 and id3v

## **System Requirements:**

Windows 7, 8 or 8.1 1 GHz Processor 512 MB RAM 50 MB Free Space DirectX 10 How to play: F1 2013 is a free game that consists of four separate games. It features the best Formula 1 drivers from today. Each game mode, with its car physics and characteristics, is different from the others. You can challenge your friends in the multiplayer and compare them online. Finally, download the game for free, press F1 and enjoy. In total, F1

Related links:

<http://kephirastore.com/?p=9368> <https://portal.neherbaria.org/portal/checklists/checklist.php?clid=12437> [http://chatroom.thabigscreen.com:82/upload/files/2022/06/OP11AUMy69Dwg5DsX6Cu\\_07\\_efc4b795333103642554b83085e](http://chatroom.thabigscreen.com:82/upload/files/2022/06/OP11AUMy69Dwg5DsX6Cu_07_efc4b795333103642554b83085e0a389_file.pdf) [0a389\\_file.pdf](http://chatroom.thabigscreen.com:82/upload/files/2022/06/OP11AUMy69Dwg5DsX6Cu_07_efc4b795333103642554b83085e0a389_file.pdf) <https://xn--80aagyardii6h.xn--p1ai/harry-potter-the-sorcerer-039-s-stone-download-x64/> <http://kalibatacitymurah.com/wp-content/uploads/2022/06/leecarih.pdf> <https://lanesida.com/architag-xray-xml-editor-crack/> <https://shopdurhamnc.com/wp-content/uploads/2022/06/zacfon.pdf> <https://jameharayan.com/2022/06/07/complete-protection-system-system-scanner-free-download/> <https://cosasparamimoto.club/?p=7746> https://spacezozion.nyc3.digitaloceanspaces.com/upload/files/2022/06/teWirNh56KPtHO2efJD3\_07\_d2c0879dfcf60beb0846b [a57f39fba76\\_file.pdf](https://spacezozion.nyc3.digitaloceanspaces.com/upload/files/2022/06/teWirNh56KPtHQ2efJD3_07_d2c0879dfcf60beb0846ba57f39fba76_file.pdf) <https://www.eazyarticle.com/wp-content/uploads/2022/06/ferrren.pdf> <https://ideaboz.com/wp-content/uploads/2022/06/hollharr.pdf> [https://www.cheddrbox.com/upload/files/2022/06/4stgjitLmnzqq1FacCtp\\_07\\_d2c0879dfcf60beb0846ba57f39fba76\\_file.pdf](https://www.cheddrbox.com/upload/files/2022/06/4stgjitLmnzqq1FacCtp_07_d2c0879dfcf60beb0846ba57f39fba76_file.pdf) <https://wakelet.com/wake/eeziGTSgPiaig1GeER-lS> <http://osqm.com/?p=1264> <https://www.macroalgae.org/portal/checklists/checklist.php?clid=8192> <https://inraldorasalnoapem.wixsite.com/guiticpeti/post/convert-to-mp3-crack> <https://guaraparadise.com/2022/06/06/vegas-strip-blackjack-crack-with-key-updated-2022/> <http://rodillosciclismo.com/?p=2643> [https://cdn.geeb.xyz/upload/files/2022/06/dy1xxbshh2iWxZuQwRhN\\_07\\_d2c0879dfcf60beb0846ba57f39fba76\\_file.pdf](https://cdn.geeb.xyz/upload/files/2022/06/dy1xxbshh2iWxZuQwRhN_07_d2c0879dfcf60beb0846ba57f39fba76_file.pdf)